# Machine Learning + DevOps using Azure ML Services

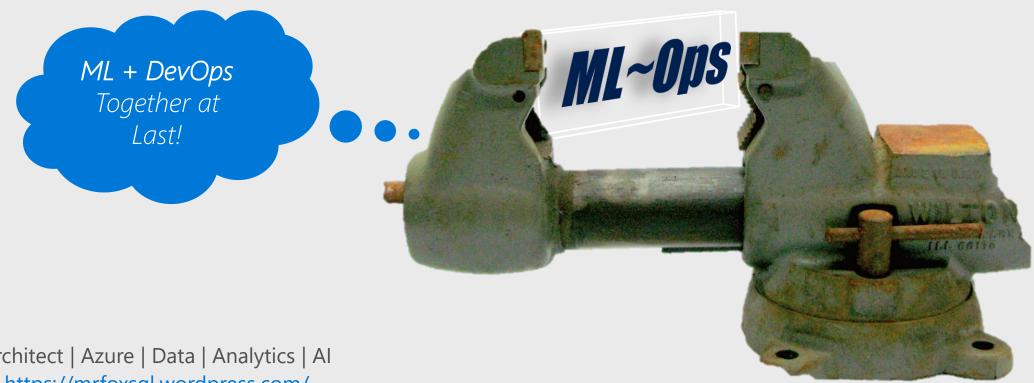

#### **Rolf Tesmer**

Microsoft Cloud Architect | Azure | Data | Analytics | Al Mr. Fox SQL Blog - <a href="https://mrfoxsql.wordpress.com/">https://mrfoxsql.wordpress.com/</a> Linked In - <a href="https://www.linkedin.com/in/rolftesmer/">https://www.linkedin.com/in/rolftesmer/</a>

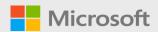

## Todays Agenda

- 1. What is DevOps
- 2. The zero! Pain Points in Data Science projects
- 3. The hero! Azure Machine Learning Service
- 4. Walkthrough Demo
- 5. Different ways to build ML DevOps pipelines
- 6. Best Practices... What should I do now?

## A couple of assumptions about you...

1. Have awareness of public cloud and Azure

2. Have a working background with data

3. Are curious about Devops

4. Love solving problems

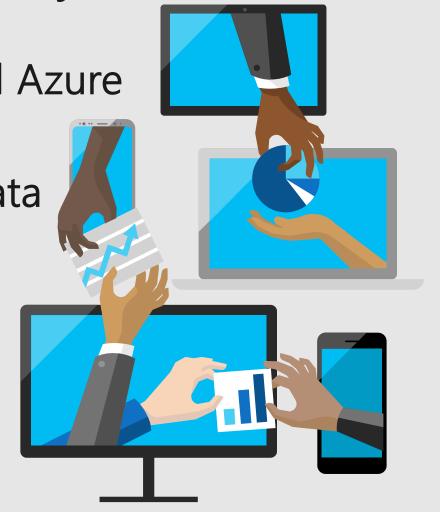

## Microsoft Al

Our strategy is to build best-in-class **platforms** and productivity services for an **intelligent cloud and an intelligent edge** infused with **artificial intelligence** ("AI").

With Azure we want to **democratize AI** so every company can be an AI company, and every partner can build AI solutions, while **helping customers build AI capability to transform**.

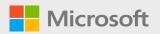

## What exactly is DevOps? And Why Should I Care?

DevOps is a software engineering <u>practice</u> that aims at unifying software development and software operation. The main characteristic of the <u>DevOps movement</u> is to strongly <u>advocate</u> <u>automation</u> and <u>monitoring</u> <u>at all steps of software construction</u>, from integration, testing, releasing to deployment and management.

<u>GOAL:</u> DevOps enables faster time to market, lower failure rate, shortened lead times, automated compliance, release consistency.

method of development → Agile != DevOps ← method of deployment

#### 7x Common Data Science Pain Points...

...when Applying DevOps Methods / Practices

- 1. ML stack might be different from rest of the application stack
- 2. Testing accuracy of ML model
- 3. ML code is not always version controlled
- 4. Hard to reproduce models (ie reproducibility)
- 5. Need to re-write featurizing + scoring code into different languages
- 6. Hard to track breaking changes
- 7. Difficult to monitor models & determine when to retrain

#### Machine Learning Capabilities on Azure

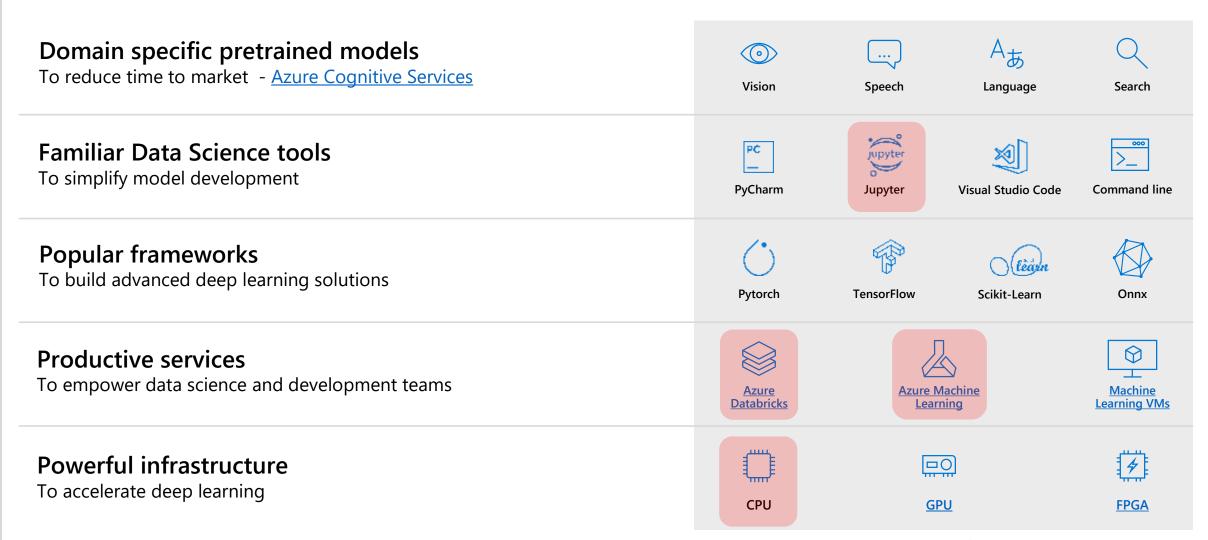

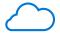

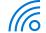

# Azure ML Concept Model Management

### Model Management in Azure ML usually involves these four steps

**Step 1:** Register Model using the Model Registry

**Step 2:** Register Image using the Image Registry (the Azure Container Registry)

**Step 3**: Deploy the Image to cloud or to edge devices

**Step 4:** Monitor models—you can monitor input, output, and other relevant data from your model.

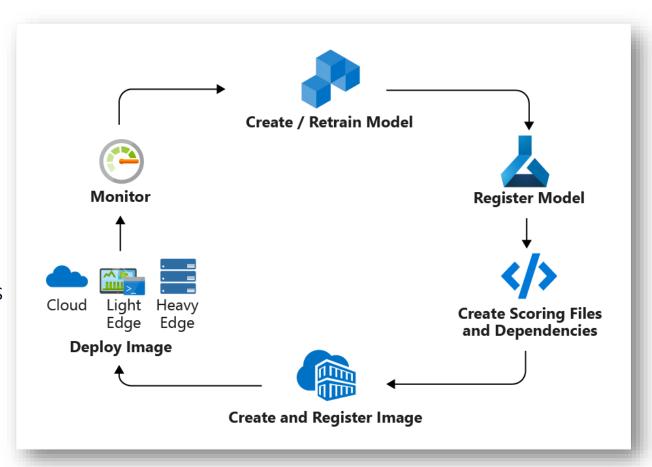

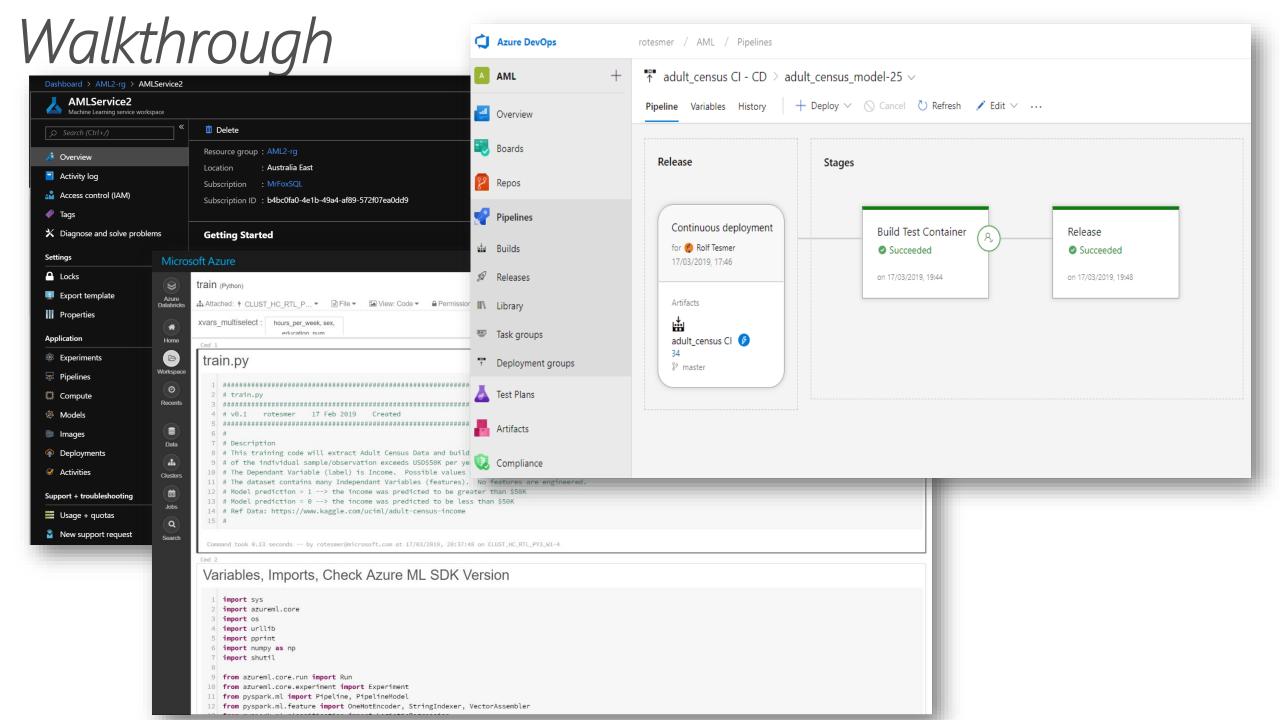

## Typical Azrue Machine Learning E2E Process

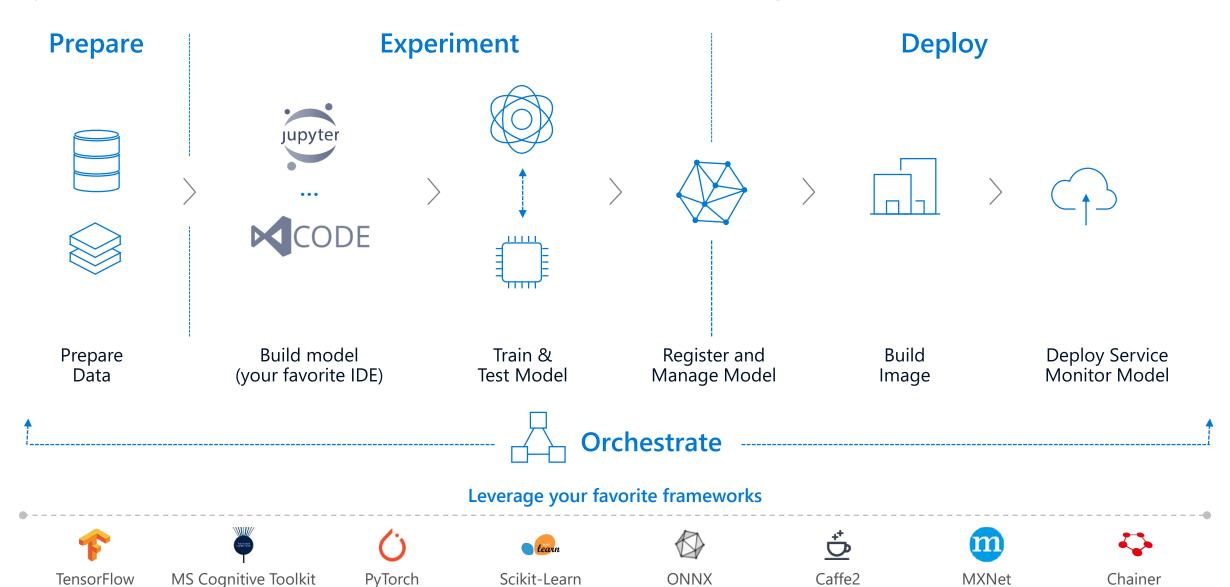

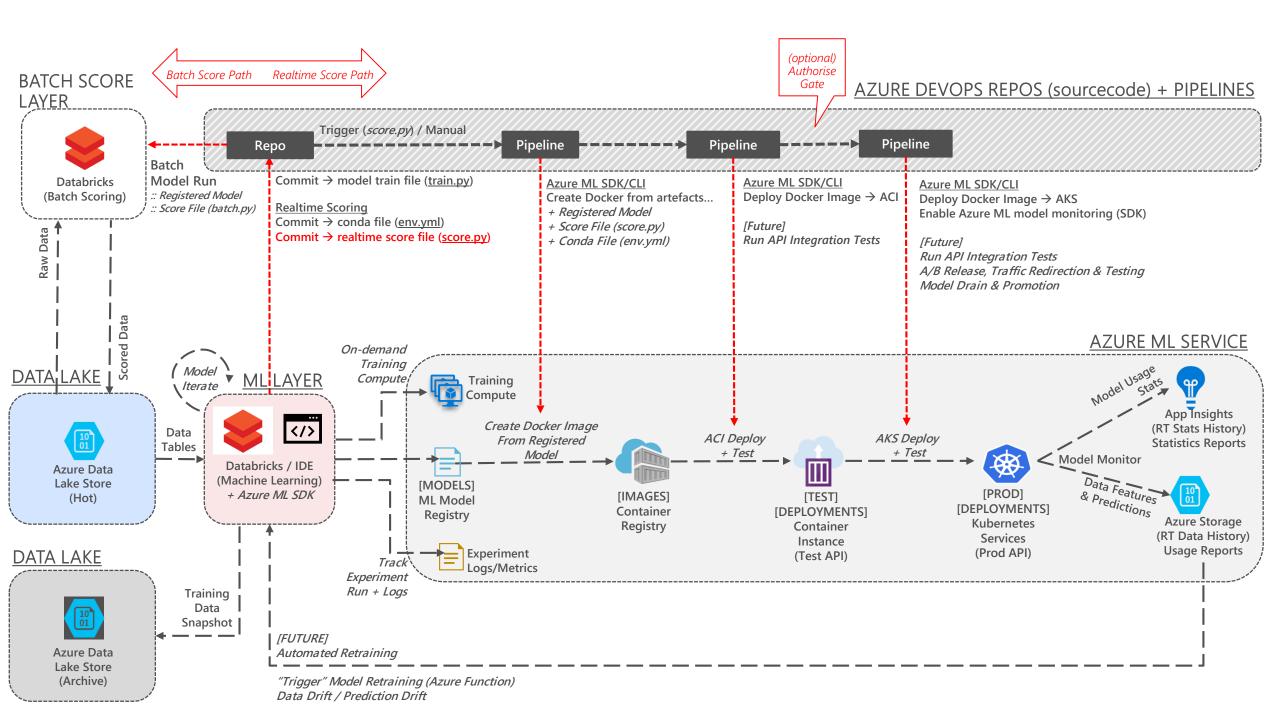

#### 5x Reasons to Bother with Model Containerisation

Combines
everything
needed for
the model;
libraries,
dependencies,
etc

Creates a form of physical model versioning and history

can enable an
external
model REST
API for
interaction;
batch, reqresp

Offers flexible deployment locations; ie AKS (Kubernetes), edge, etc

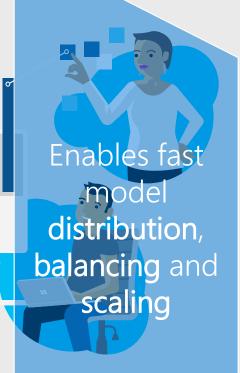

## How Do I Know When I Should Retrain My Model?

- 1. <u>Manually</u> gut feel
- 2. <u>Time</u> some schedule
- 3. <u>Event</u> trigger based
- 4. <u>Drift</u> inputs/outputs

exceed some threshold

<u>Data Drift</u>; change in model input data that leads to model performance degradation over time.

*Measure*; Monitor deployed model inputs and measure inference data to original train data.

- Measure magnitude drift → drift coefficient
- Measure drift contribution by feature
- Measure distance metrics. Wasserstein & Energy Distance
- Measure feature distribution. Kernel Density Estimation & Histograms

Action; Send drift email alerts. Kick-off Devops Pipeline

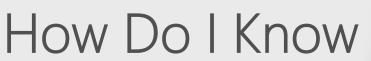

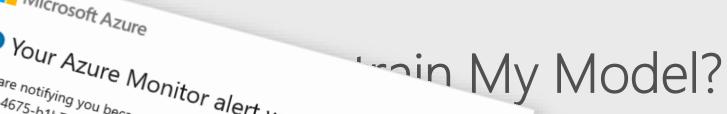

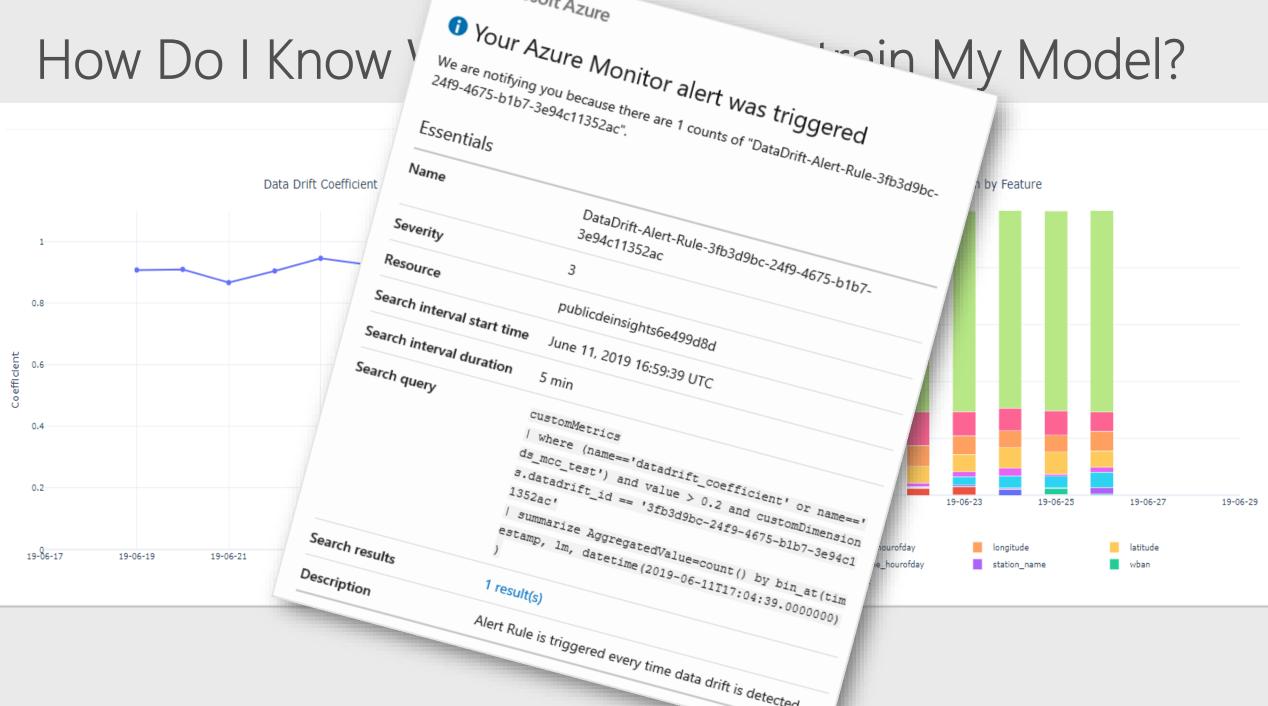

## 5x Best Practices for Build/Release Model Pipelines

Different DevOps pipelines per model

Pipelines should match business requirements for consumption

Put model training into its own DevOps build pipeline

Retraining triggers could be configured based on ANY metric

Don't forget about reproducibility – build this into DevOps

## In Summary: How MLOps Supports Data Scientists

continued model code management + versioning

trained model artefacts
management + versioning

automate DevOps build +
 release processes

training data retention

scoring + prediction data retention

ie. commit

ie. register

ie. no click ops

ie. keep data used to train

ie. model monitoring

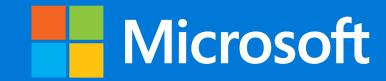

# Appendix – References

#### References

- 1. <a href="https://github.com/microsoft/MLOps">https://github.com/microsoft/MLOps</a>
- 2. <a href="https://mrfoxsql.wordpress.com/2019/06/11/machine-learning-devops-ml-devops-together-at-last/">https://mrfoxsql.wordpress.com/2019/06/11/machine-learning-devops-ml-devops-together-at-last/</a>
- 3. <a href="https://azure.microsoft.com/en-us/services/machine-learning-service/">https://azure.microsoft.com/en-us/services/machine-learning-service/</a>
- 4. <a href="https://docs.microsoft.com/en-au/azure/machine-learning/service/concept-model-management-and-deployment">https://docs.microsoft.com/en-au/azure/machine-learning/service/concept-model-management-and-deployment</a>
- 5. <a href="https://docs.microsoft.com/en-us/azure/machine-learning/service/how-to-deploy-custom-docker-image">https://docs.microsoft.com/en-us/azure/machine-learning/service/how-to-deploy-custom-docker-image</a>
- 6. <a href="https://docs.microsoft.com/en-us/azure/machine-learning/service/machine-learning-interpretability-explainability">https://docs.microsoft.com/en-us/azure/machine-learning/service/machine-learning-interpretability-explainability</a>
- 7. <a href="https://docs.microsoft.com/en-us/azure/machine-learning/service/how-to-enable-app-insights">https://docs.microsoft.com/en-us/azure/machine-learning/service/how-to-enable-app-insights</a>
- 8. <a href="https://docs.microsoft.com/en-au/azure/machine-learning/service/how-to-monitor-data-drift">https://docs.microsoft.com/en-au/azure/machine-learning/service/how-to-monitor-data-drift</a>
- 9. <a href="https://www.youtube.com/watch?v=nst3UAGpiBA">https://www.youtube.com/watch?v=nst3UAGpiBA</a>
- 10. <a href="https://en.wikipedia.org/wiki/DevOps">https://en.wikipedia.org/wiki/DevOps</a>

#### Azure Databricks

Enable collaboration between data scientists and data engineers with an interactive productive workspace

Prepare and clean data at massive scale with the language of your choice

Build and train models with preconfigured machine learning and deep learning optimized clusters

#### **Azure Machine Learning**

Track experiments for reproducibility and auditing needs.

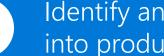

Identify and promote best performing models into production

Deploy and manage your models using containers to run them anywhere

#### Azure Databricks

https://azure.microsoft.com/en-us/services/databricks/

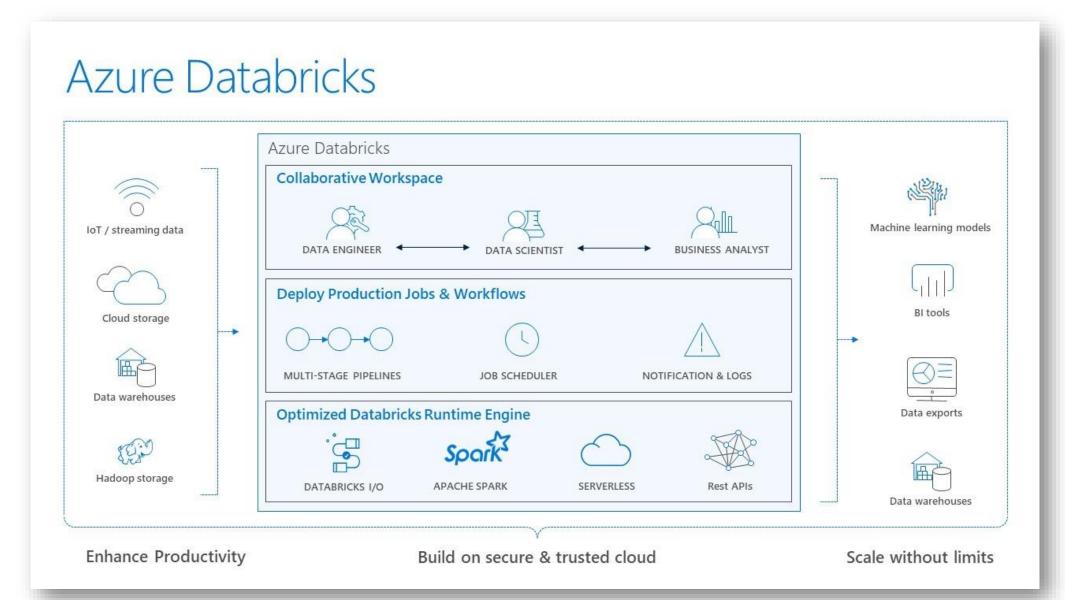

## Azure DevOps

https://azure.microsoft.com/en-us/solutions/devops/

# Introducing Azure DevOps

Azure Dev Ops...
...or use your own preferred
DevOps Automation suite
of tooling -!

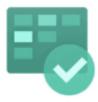

Azure Boards

Plan, track, and discuss work across teams, deliver value to your users faster.

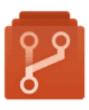

Azure Repos

Unlimited cloud-

pull requests,

advanced file

more.

hosted private Git

management, and

repos. Collaborative

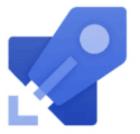

Azure Pipelines

CI/CD that works with any language, platform, and cloud. Connect to GitHub or any Git provider and deploy continuously to any cloud.

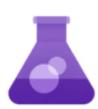

Azure Test Plans

The test management and exploratory testing toolkit that lets you ship with confidence.

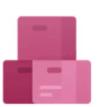

Azure Artifacts

Create, host, and share packages. Easily add artifacts to CI/CD pipelines.